# *Calibration Workshop for US101 VISSIM Model*

*presented to* Caltrans D5

> *presented by* Aldo Tudela

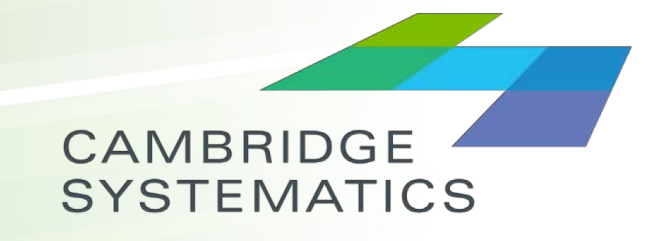

Think Forward

January, 2019

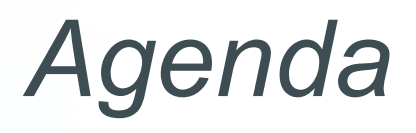

- ◆ Review Project Schedule
- ◆ Define Workshop Objectives
- ◆ What is Calibration?
- ◆ Define Calibration Criteria
- ◆ Define Calibration Process
- ◆ Discuss Examples of Calibration Results
- ◆ Discuss Project's Next Steps

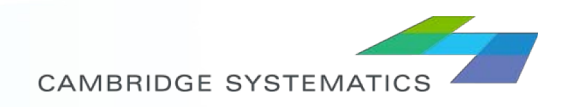

### *Project Schedule*

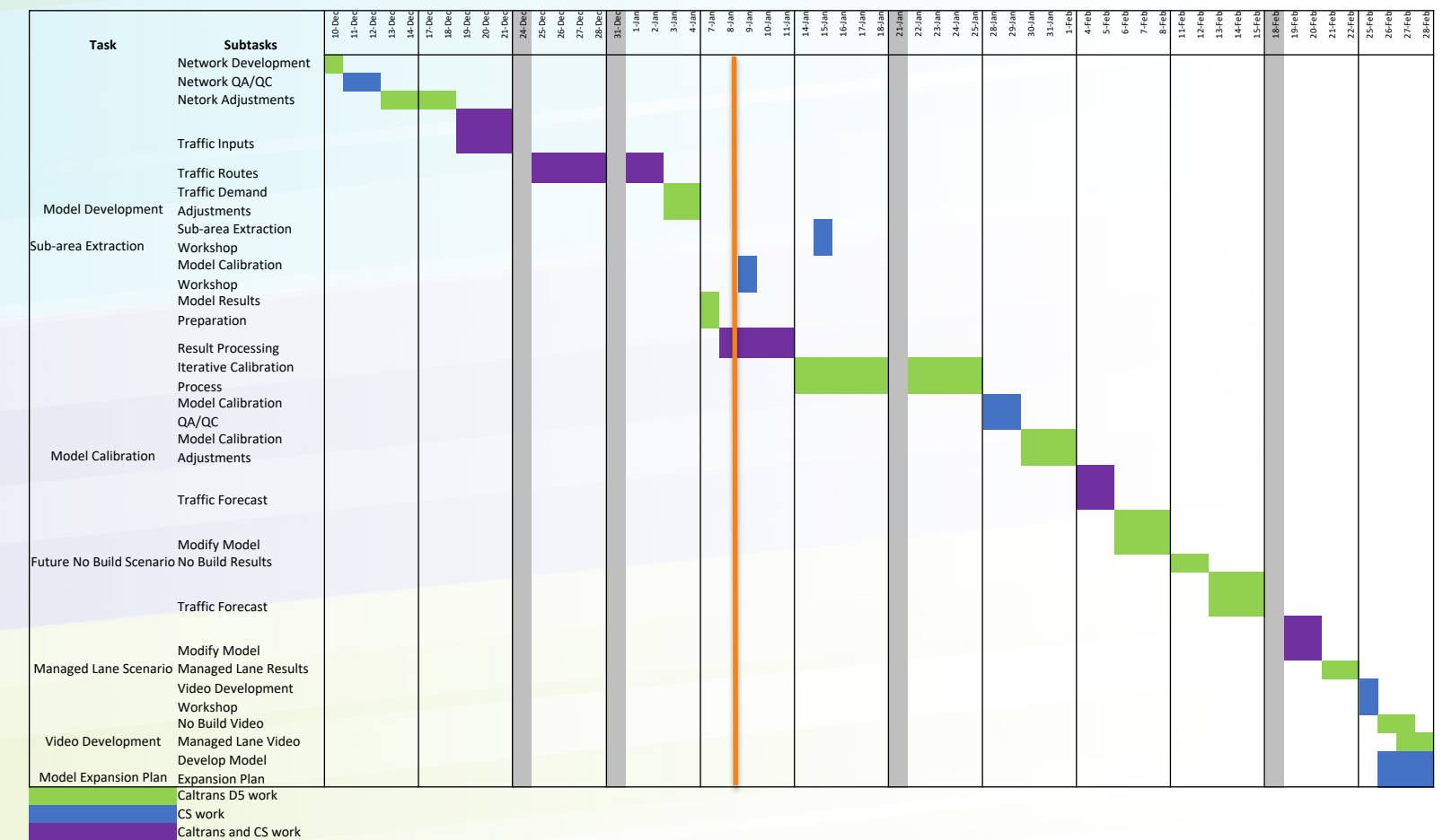

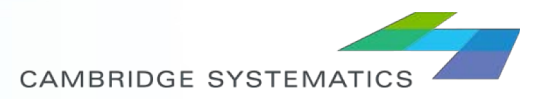

## *Workshop Objectives*

- ◆ Understand what is calibration for traffic simulation models.
- ◆ Define the criteria to be used to calibrate the model.
- ◆ Define a process to follow to calibrate the US-101 simulation model.

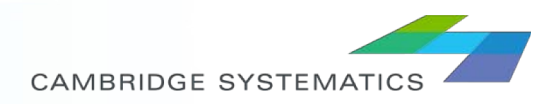

### *What is Calibration?*

- ◆ The process to determine whether the simulation model results are close enough to represent the actual system.
- ◆ Calibration is usually achieved through an iterative process involving the modification of the model's parameters and the comparison of the modeled results to actual observed system behavior. The discrepancies between the two, and the insights gained, are then used to improve the model until the accuracy is judged to be acceptable.

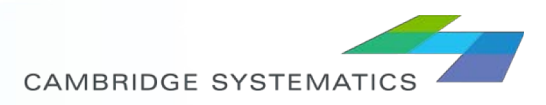

### *Calibration in Traffic Simulation*

- $\triangleright$  In traffic simulation, the calibration process is an essential part of the model development process.
- $\triangleright$  The calibration process gives analysts and decision makers the confidence to use the simulation model for analysis.
- $\rightarrow$  The result from this process is a version of the model that satisfies the calibration criteria, and can be used for scenario testing.

Source: Traffic Analysis Toolbox Volume III: Guidelines for Applying Traffic Microsimulation Modeling Software

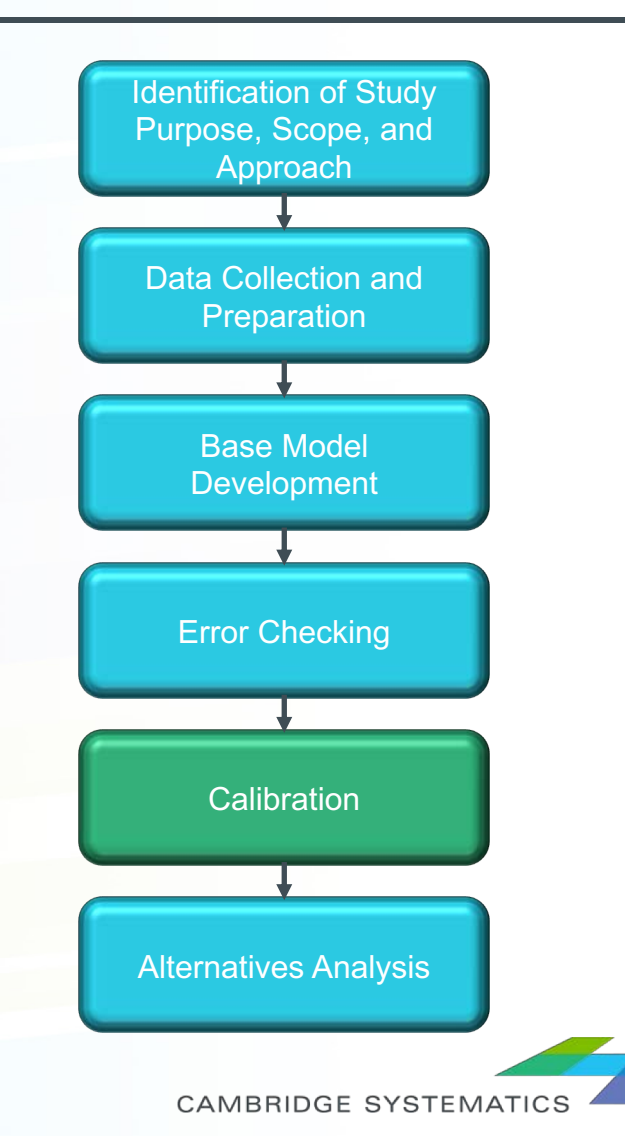

### *Calibration Guidelines (1)*

- ◆ There are several guidelines to help practitioners define calibration metrics and targets.
	- » FHWA's "Traffic Analysis Toolbox Volume III: Guidelines for Applying Traffic Microsimulation Modeling Software".
	- » Guidelines for Applying Traffic Microsimulation Modeling Software, Caltrans (2002).
	- » Transport for London "Traffic Modeling Guidelines".
	- » Among others

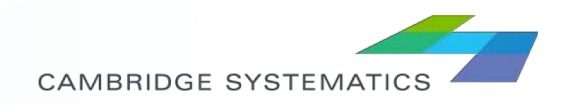

### *Calibration Guidelines (2)*

- ◆ New FHWA Volume III Update Report is completed, but not yet published. Publication date still TBD.
- ◆ Workshops introducing this new methodology to Caltrans took place in July 2018, in LA.
- **→ For this project, the Calibration** Guidelines prepared for Caltrans will be used.

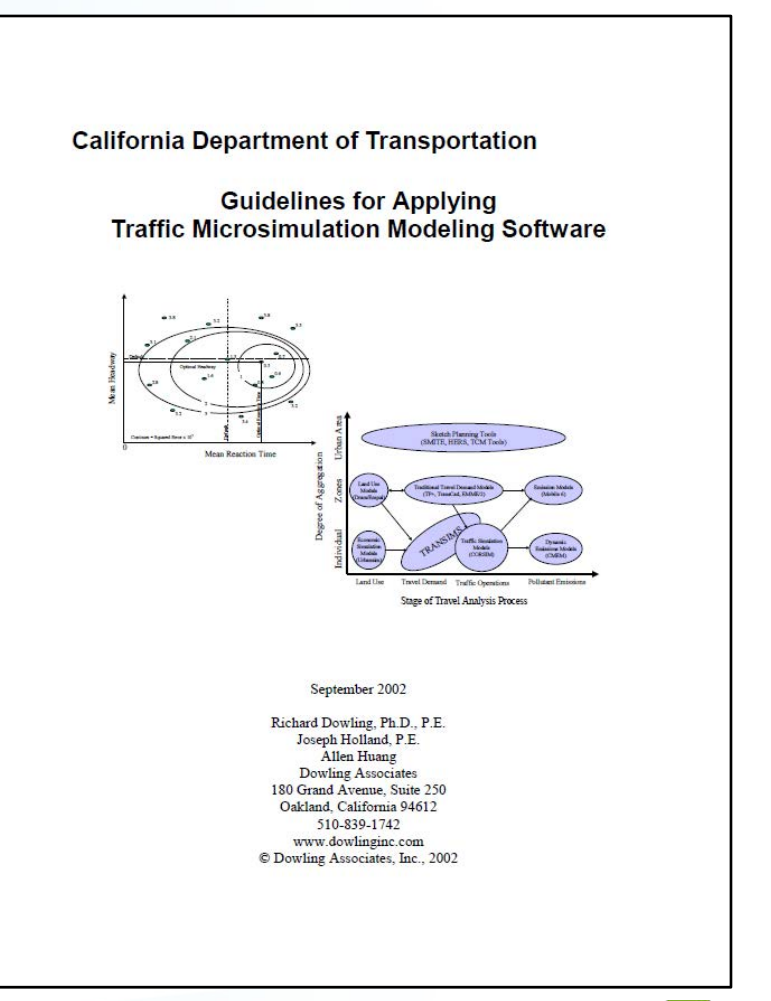

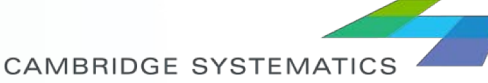

### *Calibration Criteria*

◆ FHWA and Caltrans current criteria (2002)

◆ For this project, calibration will focus on volumes and speeds:

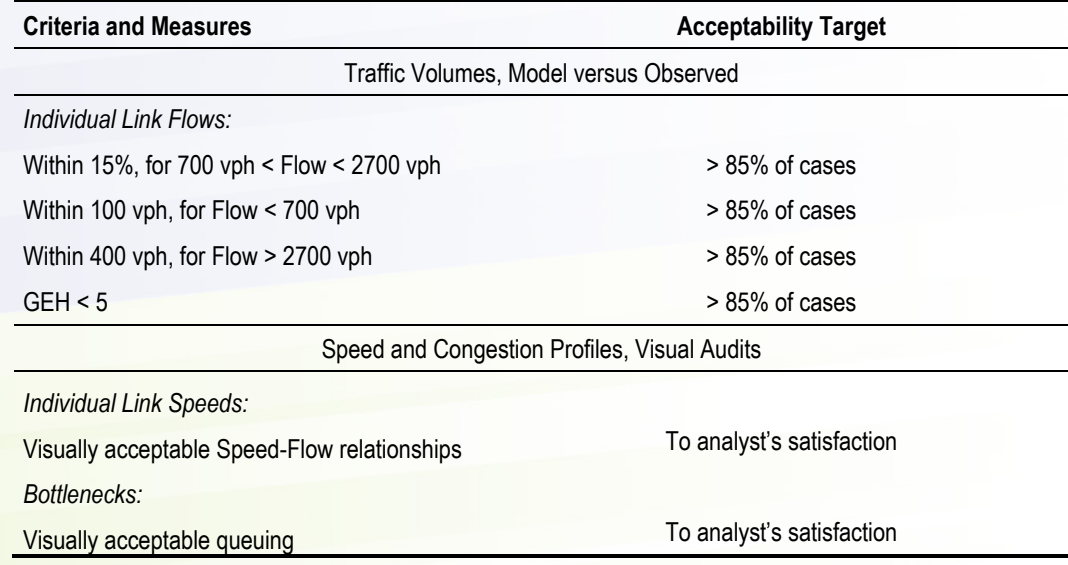

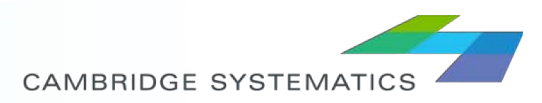

### *Volume Calibration Criteria*

- ◆ Based on the FREQ count analysis, the counts taken on Thursday April 19th are slightly lower than PeMS counts.
- ◆ Suggest using FREQ balanced counts to start with, but calibrate to PeMS speeds and counts.

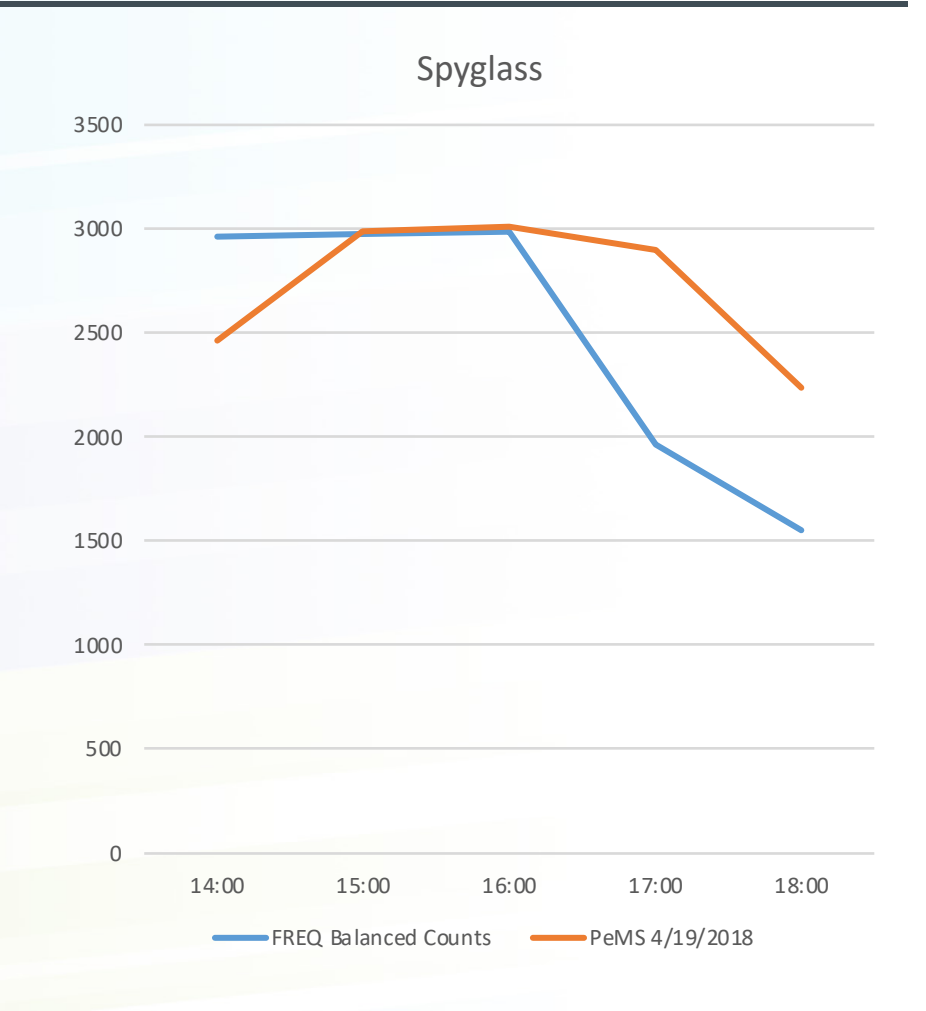

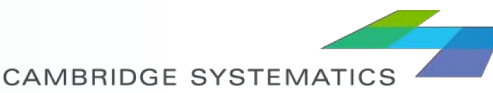

### *Calibration Process*

- Review Basic Network Elements
- Pre-Calibration Error Checking
- Establish calibration objectives
- Identify the performance measures and critical locations against which the models will be calibrated.
- Determine the statistical methodology to be used to compare modeled results to the field data.
- Determine the strategy for model calibration and identify parameters that are the focus of adjustments.  $\rightarrow$
- Assemble field data previously collected for comparison to model outputs
- Conduct model calibration runs following the strategy and conduct statistical checks.
- Validation: Test or compare the calibrated model with a data set not used for calibration

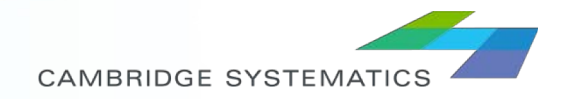

### *Model Calibration*

#### ◆ Three Main Calibration Processes:

- » Traffic Network Calibration
- » Route Choice Calibration
- » Demand Calibration

#### Ideally in that order. In reality is an iterative process

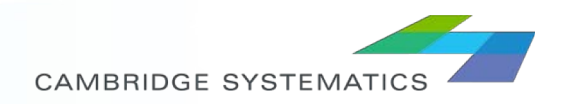

### *Network Calibration Parameters*

#### ◆ Network Representation

- » Accurately represented
	- Posted speeds, lane channelization, grades, visibility, speeds on curves, etc.

#### **→ Driver Behavior**

» Car following parameters, lane changing parameters, desired speed distributions, etc.

#### **→ Controls**

- » Driver reaction to signals / stop controls
- » Gap acceptance model parameters

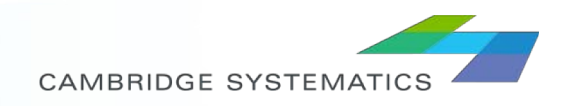

### *Route Choice Parameters*

#### **→ Static Routes:**

- » Defining routes for entire origins and destinations
- » Aggregating trips and compare to volumes
- » Adjusting routes to match volumes

#### **→ Dynamic Routes:**

- » Cost functions
- » User costs
- » Vehicle type restrictions
- » DTA use and settings
- » Value of time / Willingness to pay

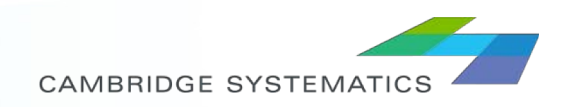

### *Demand Calibration*

- **→ Initial OD source / estimation**
- ◆ OD Matrix Estimation (ODME) process (if used)
	- » Static
	- » Dynamic
- ◆ Define model inputs to consider the difference between throughput and volume. This could result in demand shifting.

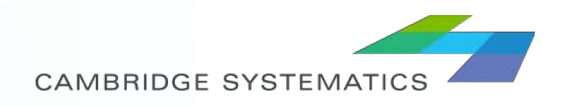

### *Calibration Parameter Checks*

- ◆ Use of heavy local adjustments is not good calibration practice
	- » Some are inevitable
- ◆ Global and/or roadtype adjustments are preferred » Or rules based application of parameter changes
- ◆ Adjusting too many parameters is not good practice » Adjust key parameters the modeler has confidence in
- ◆ Avoid overfitting of model to field data
- ◆ Are enough random seed runs being performed? » Statistical significance of results

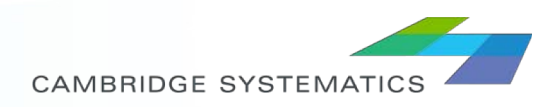

## *Example Volume Calibration Results (1)*

◆ Model and data collection volumes are processed and compared using the GEH statistic:

$$
GEH = \sqrt{\frac{2(M-C)^2}{M+C}}
$$

M – Modeled volumes C – Count Volumes

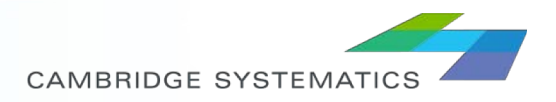

## *Example Volume Calibration Results (2)*

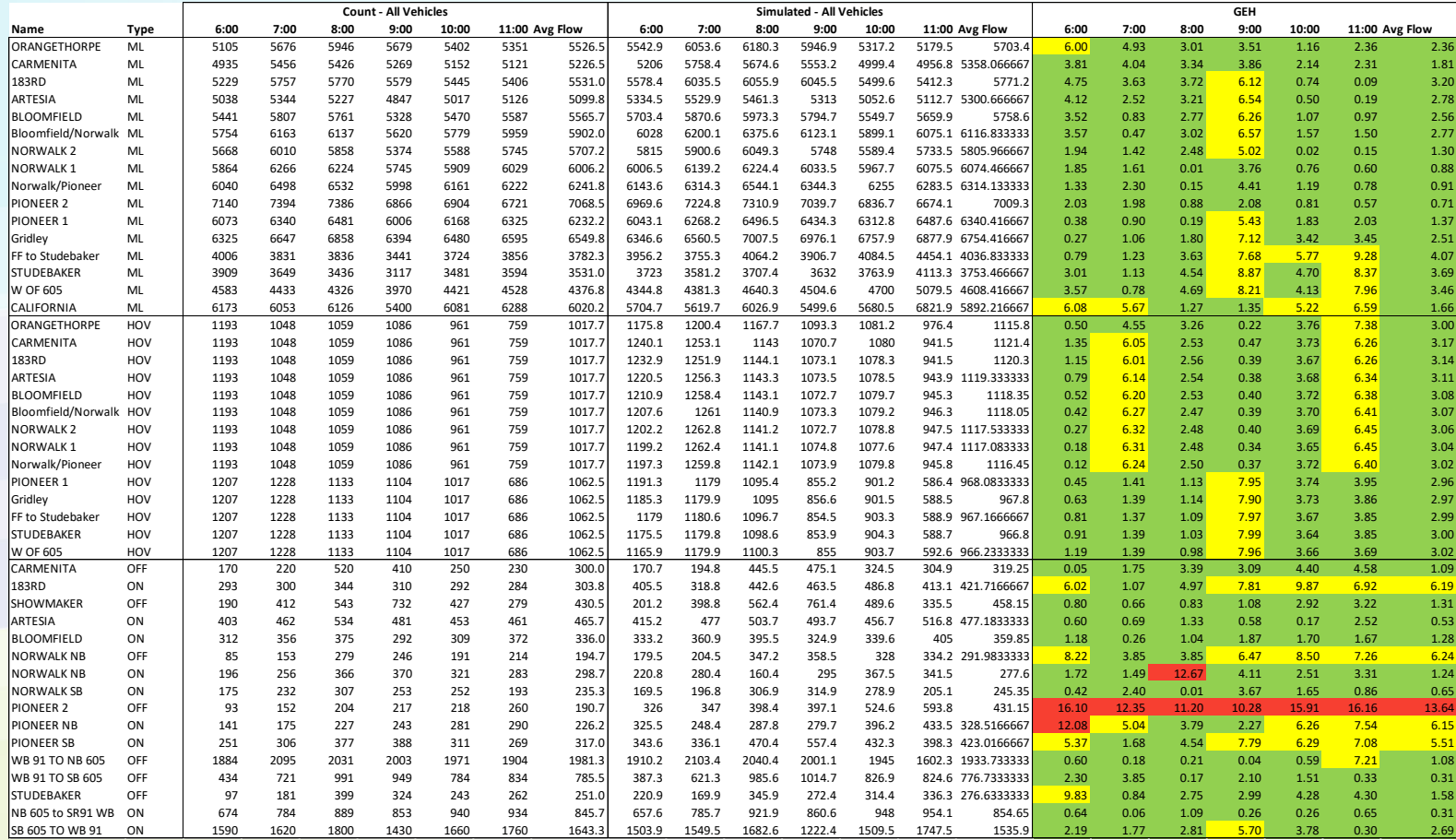

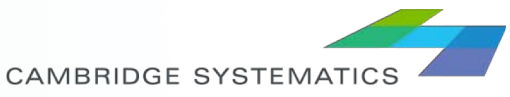

## *Example Volume Calibration Results*

- ◆ Calculate percentage of data points passing calibration criteria
- ◆ If percentage is over 85%, model volumes meet calibration criteria.

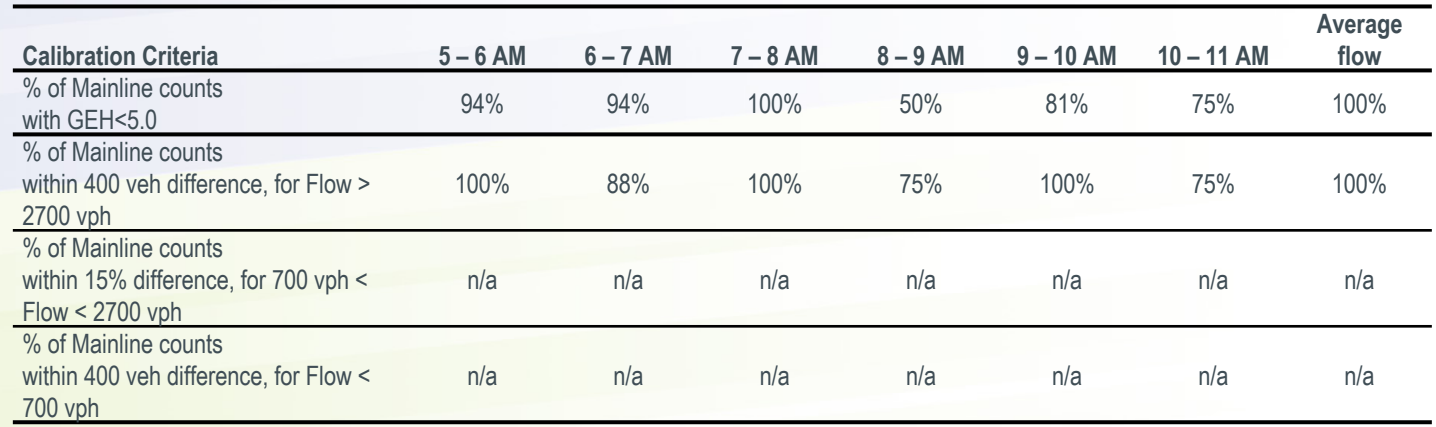

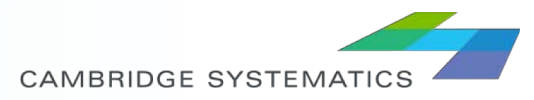

### *Example Speed Calibration Results*

◆ Modeled and real speeds are compared to represent the modeled bottleneck formation, duration, and length.

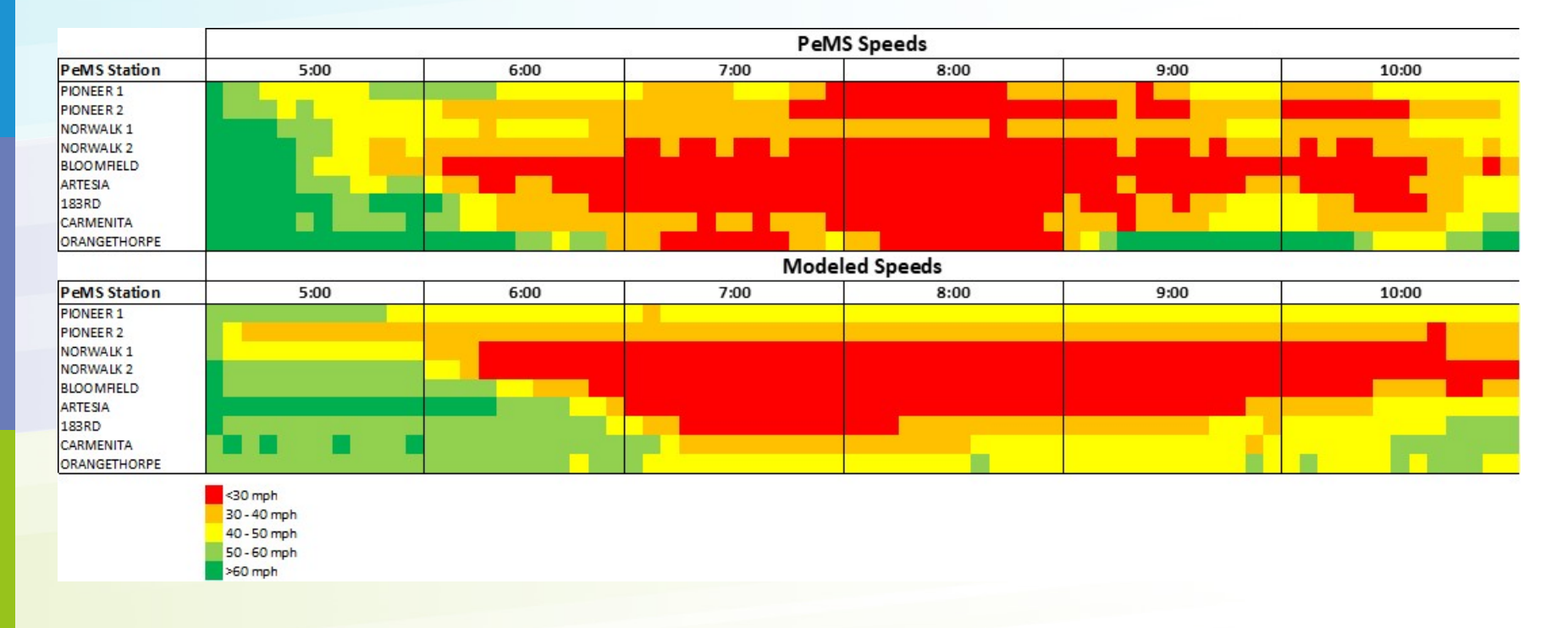

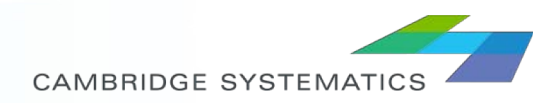

### *NEXT STEPS*

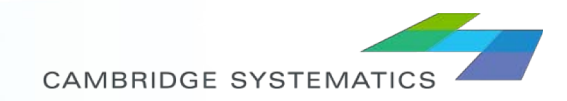

### *Model Calibration*

- ◆ Model Calibration
- ◆ Review detectors to obtain speeds and volumes from the model.
- ◆ Generate a spreadsheet to process model results and compute calibration parameters.
- ◆ Modify model parameters for calibration.
- **→ Review calibration**

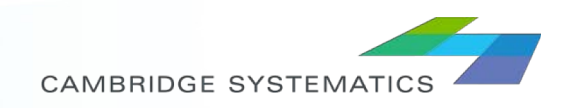

### *Future "No-Build" Scenario*

◆ Define future traffic growth rates and potential future demand changes. Information from the SLOCOG model may be consulted.

◆ Apply future demand changes on calibrated model.

**→ Run "No-Build" Scenario and obtain results** 

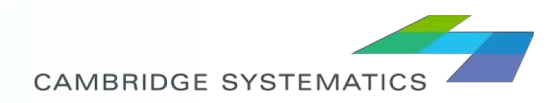

### *Managed Lane Scenario*

- ◆ Define Managed Lane geometry and operation in the model based on project design schematics.
- ◆ Define traffic growth rates and managed lane demand. Information from the SLOCOG model may be consulted.
- ◆ Apply future demand changes on calibrated model.
- ◆ Run "Managed Lane" Scenario and obtain results

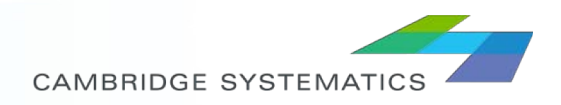

### *Video Development and Next Steps*

- ◆ Workshop on Vissim video development best practices.
- ◆ Record video for "No-Build" Scenario.
- ◆ Record video for "Managed Lane" Scenario.
- ◆ Discuss potential to expand model across the project's region to be used

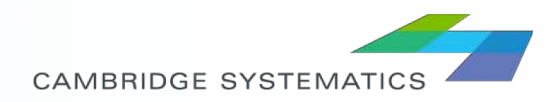

### *Project Schedule*

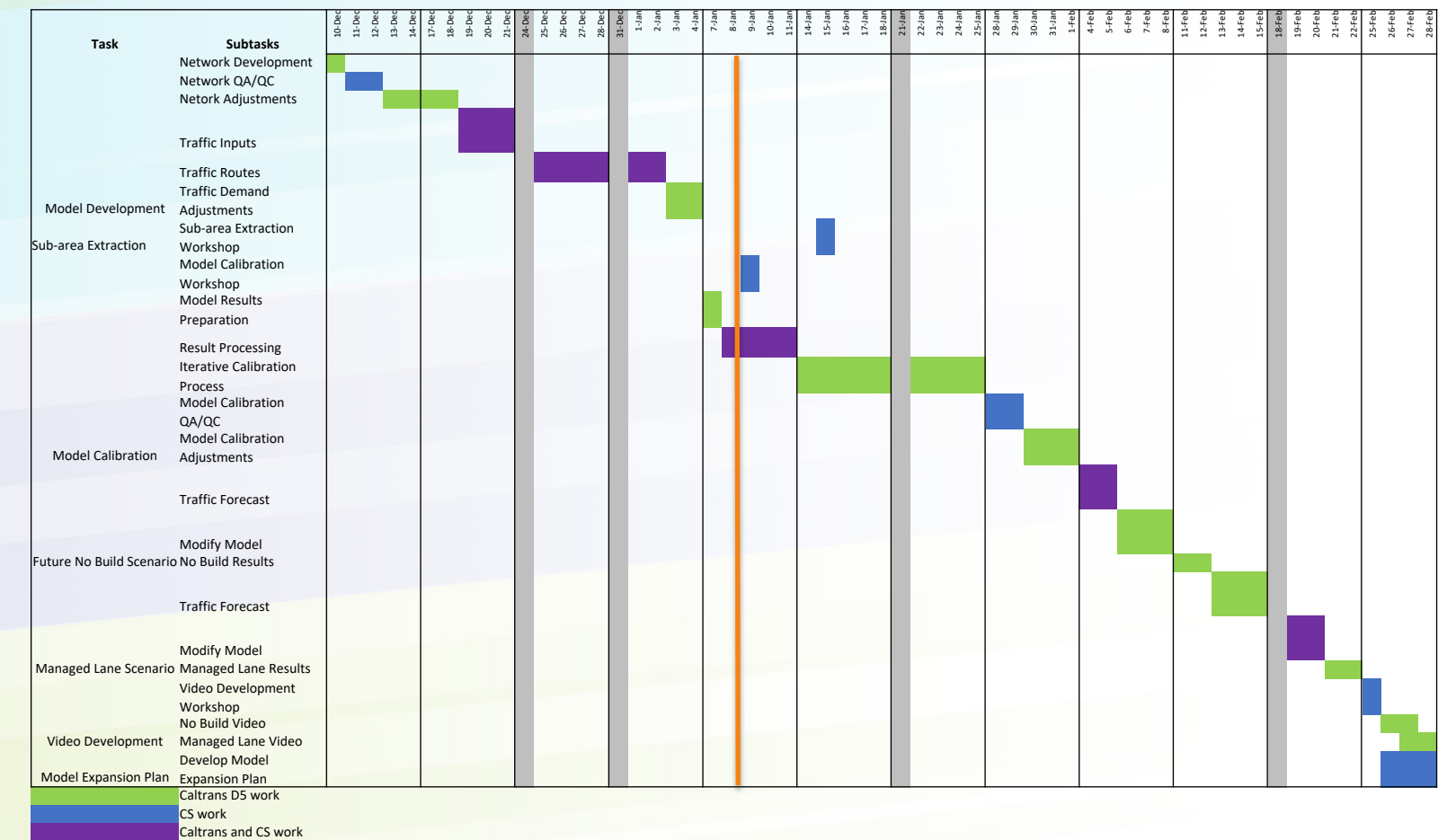

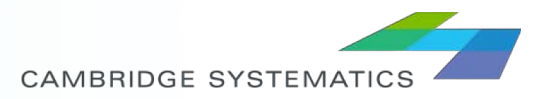

### *SMALL BREAK*

### *NEXT: DISCUSS STATE OF MODEL AND ANALYSIS*

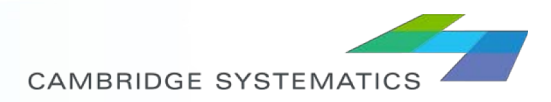